# Free Download

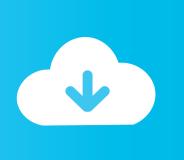

#### **Logitech Speakers Not Working**

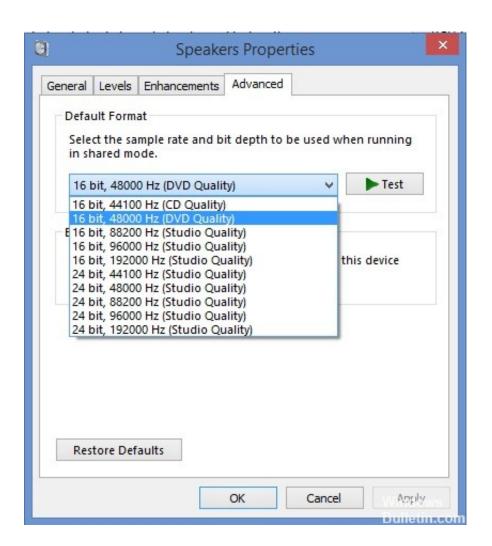

Logitech Speakers Not Working

# Free Download

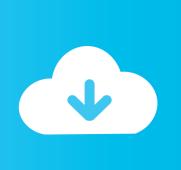

However, according to your description, the issue can also be related to the audio driver.. Please go to Start, type mstsc in the Search box and then press Enter Click Options button on the Remote Desktop Connection window.. Jan 11, 2011 I plug them into my MAC book Pro The speakers turn on but the sound still comes through my MACbook speakers and not logitech's.

- 1. why aren't my logitech speakers working
- 2. logitech s150 usb speakers not working
- 3. logitech z120 speakers not working

If I plug the headset into the front of the pc, it works fine for both sound and the mic.. Connect to the remote computer Please see if the issue can be resolved Regards, Linda.. (Used the older Realtek software on XP) Since upgrading the OS shouldn't have affected the speakers and remote, I'm at a loss for a potential fix.. Its literally a wired remote control for the speakers It sits on my desktop and I can use it to control the volume or levels of bass, plug my headset into, etc.. Please Note: The third-party product discussed here is manufactured by a company that is independent of Microsoft.

## why aren't my logitech speakers working

why aren't my logitech speakers working, logitech speakers not working windows 10, logitech s150 usb speakers not working, logitech z130 speakers not working, logitech z120 speakers not working, logitech c920 speakers not working, logitech g560 speakers not working, logitech z200 speakers not working, logitech x-530 speakers not working, logitech s120 speakers not working, logitech speakers not working, logitech speakers not working when plugged in, logitech speakers not working mac, logitech speakers stopped working windows 10, logitech speakers not working no green light, logitech speakers subwoofer not working, logitech speakers z313 not working, logitech speakers z200 not working Speed Up Docker Image For Mac

I know the speakers/remote themselves are not OS dependent, but I can't figure out why its suddenly stopped working after the upgrade.. We make no warranty, implied or otherwise, regarding this product's performance or reliability.. The Workbench Logitech 5 1 Speakers: Center Speaker Not Working According to, the remote controller switches the output device.. You can update the audio driver to the latest one from and see if the settings can be changed from the Realtek control panel.. I didn't unplug or otherwise touch the speakers or remote at all during the upgrade process. Classic Shell Needs To Configure

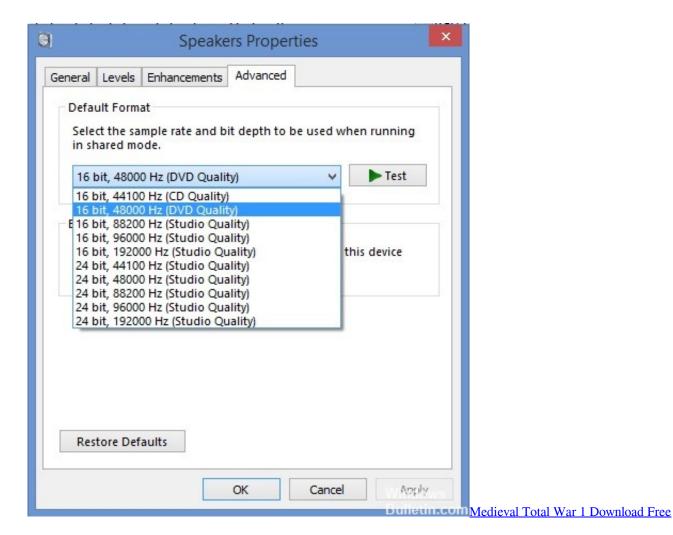

### logitech s150 usb speakers not working

#### Download Adobe Illustrator Cs6 Free Mac

When the headphone is plugged, the speakers will mute automatically It seems the remote controller has its own system to control the device audio instead of the system audio.. Even the controls on So I got a Logitech Z506 speaker set, and after some configuration, I got the sound that's intended for each speaker to come out of that speaker, except for.. Therefore, it is highly recommended contact Logitech to check this issue Game balap f1 untuk pcos and pregnancy.. Hope this helps Regards, Linda Hi msdfr, Is the remote control you mentioned is Remote Desktop Connection? If the sound works properly in that computer which you would like to remote, please try the following steps to enable audio: 1.. On Local Resources tab, click Settings button in Remote audio section Check 'Play on this computer'. <u>Bitcoin Casino No Deposit Bonus Uk</u>

### logitech z120 speakers not working

#### How To Download Netflix App On Mac Laptop

I suspect it could be some setting, but no clue what My sound card drivers were updated (Realtek) after the upgrade and I have the Realtek software on the pc to manage the speakers.. It worked fine before I started the upgrade and now doesn't control the sound at all and when I plug the headset into it, I hear nothing and can't use the mic. 773a7aa168 Compiler For Mac

773a7aa168

Installesd.dmg Lion Download Free